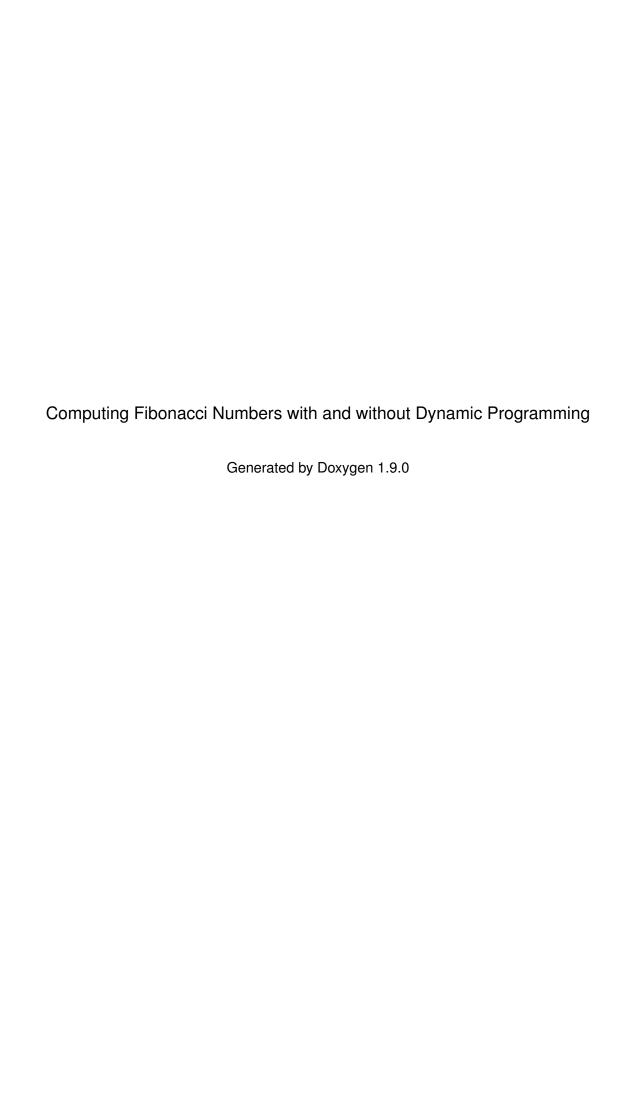

# **Chapter 1**

# File Index

## 1.1 File List

| Here is a list of all documented files with brief descriptions: |    |  |  |  |
|-----------------------------------------------------------------|----|--|--|--|
| fibonacci.c                                                     | ?? |  |  |  |

2 File Index

## **Chapter 2**

## **File Documentation**

#### fibonacci.c File Reference 2.1

```
#include <stdio.h>
#include <time.h>
```

## **Functions**

- int fibSeq1 (int n)
- int fibSeq2Helper (int n, int fibArr[])
- int fibSeq2 (int n)
- int main ()

## 2.1.1 Detailed Description

## Remarks

computation and timing of elements of the Fibonnaci sequence \* using the basic recurisve formula for the sequence \* with and without dynamic prog. \*

### Author

Henry M. Walker \*

Date

August 14, 2022 \*

## Remarks

References \*

Dynamic Programming: Anany Levitin, "The Design and \* and Analysis of Algorithms", Second Edition, \* Chapter 8: Dynamic Programming \*

Dynamic Programming: Anany Levitin, "The Design and \* and Analysis of Algorithms", Second Edition, \* Section 2.5: Example: Computing the nth Fibonacci Number \*

People participating with Problem/Progra Discussions: \* None \*

4 File Documentation

## 2.1.2 Function Documentation

## 2.1.2.1 fibSeq1()

```
int fibSeq1 (
```

compute the nth fibonacci number directly, \* using the recursive definition of the sequence \*

#### **Parameters**

n the nth Fibonacci number to be computed \* (starting the sequence at index 0) \*

#### Precondition

0 <= n \*

## Returns

the nth Fibonacci number \*

## 2.1.2.2 fibSeq2()

```
int fibSeq2 (
```

 $\frac{\text{int } n}{\text{compute the nth fibonacci number, } * \text{ using the recursive definition and dynamic programming } *$ 

## **Parameters**

n the nth Fibonacci number to be computed \* (starting the sequence at index 0) \*

#### Precondition

 $0 \le n *$ 

#### Returns

the nth Fibonacci number \*

## 2.1.2.3 fibSeq2Helper()

```
int fibSeq2Helper (
    int n,
```

int\_fibArr[] helper function to compute the nth fibonacci number, \* using the recursive definition and dynamic programming \*

### **Parameters**

| n      | the nth Fibonacci number to be computed * (starting the sequence at index 0) * |
|--------|--------------------------------------------------------------------------------|
| fibArr | an initialize array, recording * Fibonacci numbers already computed *          |

### Precondition

```
0 \le n \le 1 + length of fibArr array *
```

## Returns

the nth Fibonacci number  $\ast$ 

## 2.1.2.4 main()

 $\frac{\text{int } \text{ main } (\ )}{\text{main procedure controls computation, timing, and printing }*}$ 

6 File Documentation